# Application Layer: SPDY, HTTP/2

CS204: Advanced Computer Networking Oct 9, 2023

Adapted from Jiasi's CS 204 slides for Spring 23

1

### **Overview**

- Measuring webpage latency
- Strategies to reduce latency
- SPDY and HTTP/2
- SPDY over cellular networks

Q: How to reduce page load times for webpages?

# What's a Webpage?

- Hyper-text document (HTTP/0.9)
	- Plain text
	- Metric: document load time
- Website (HTTP/1.0, HTTP/1.1)
	- Images, audio
	- Non-interactive
	- Metric: page load time (PLT)
- Web "application" (HTTP/1.1, HTTP/2)
	- Javascript, stylesheets
	- Dependencies between objects on page

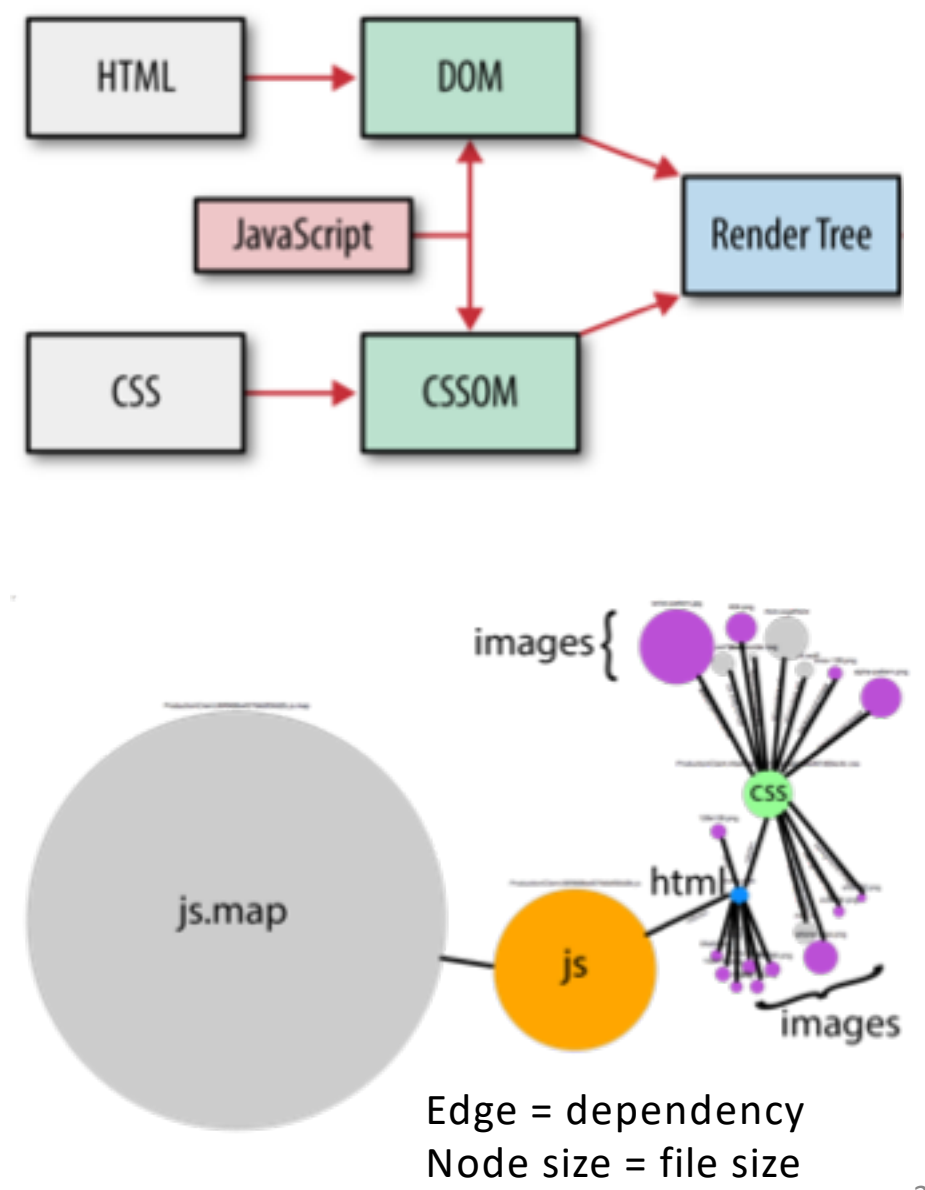

### What's in a Webpage?

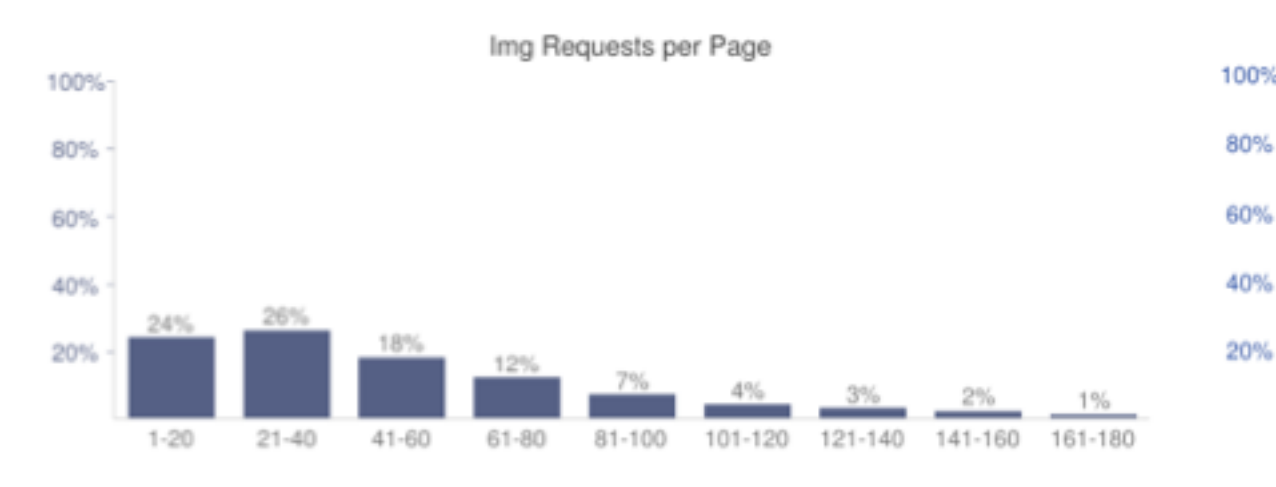

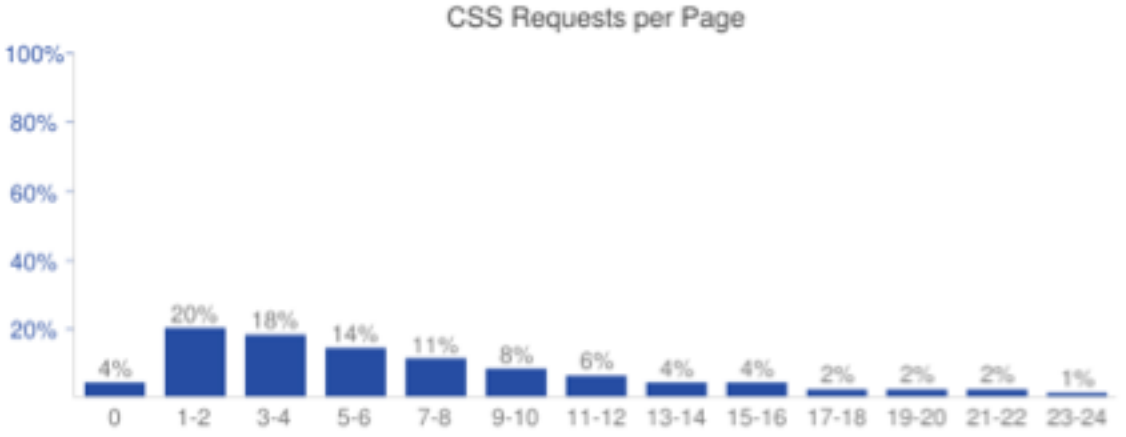

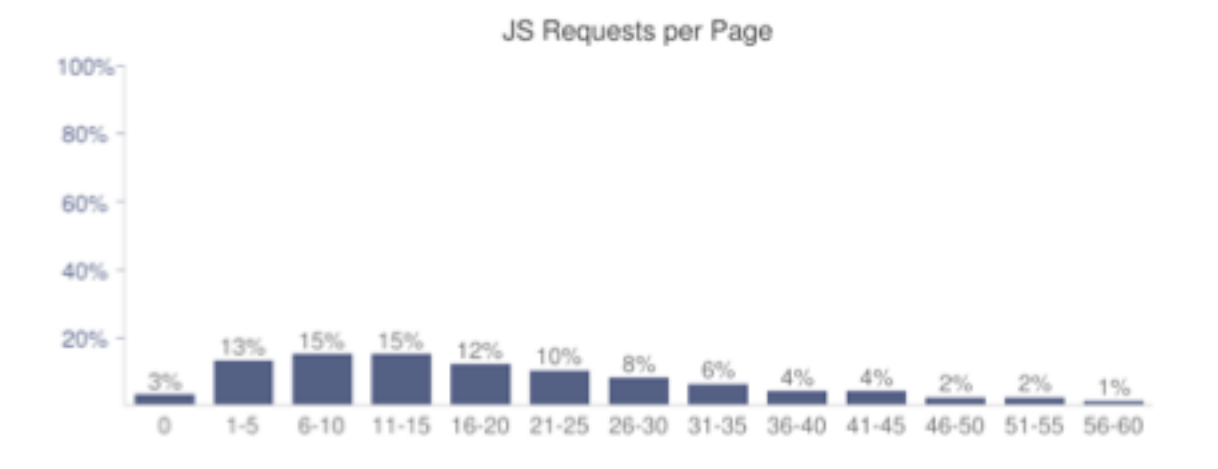

Average Bytes per Page by Content Type

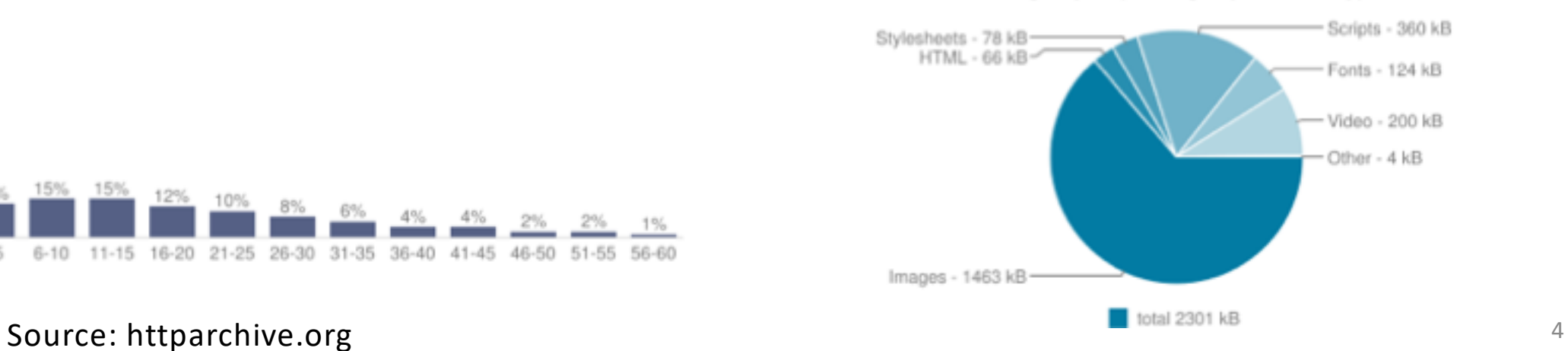

### Web Page delivery using HTTP

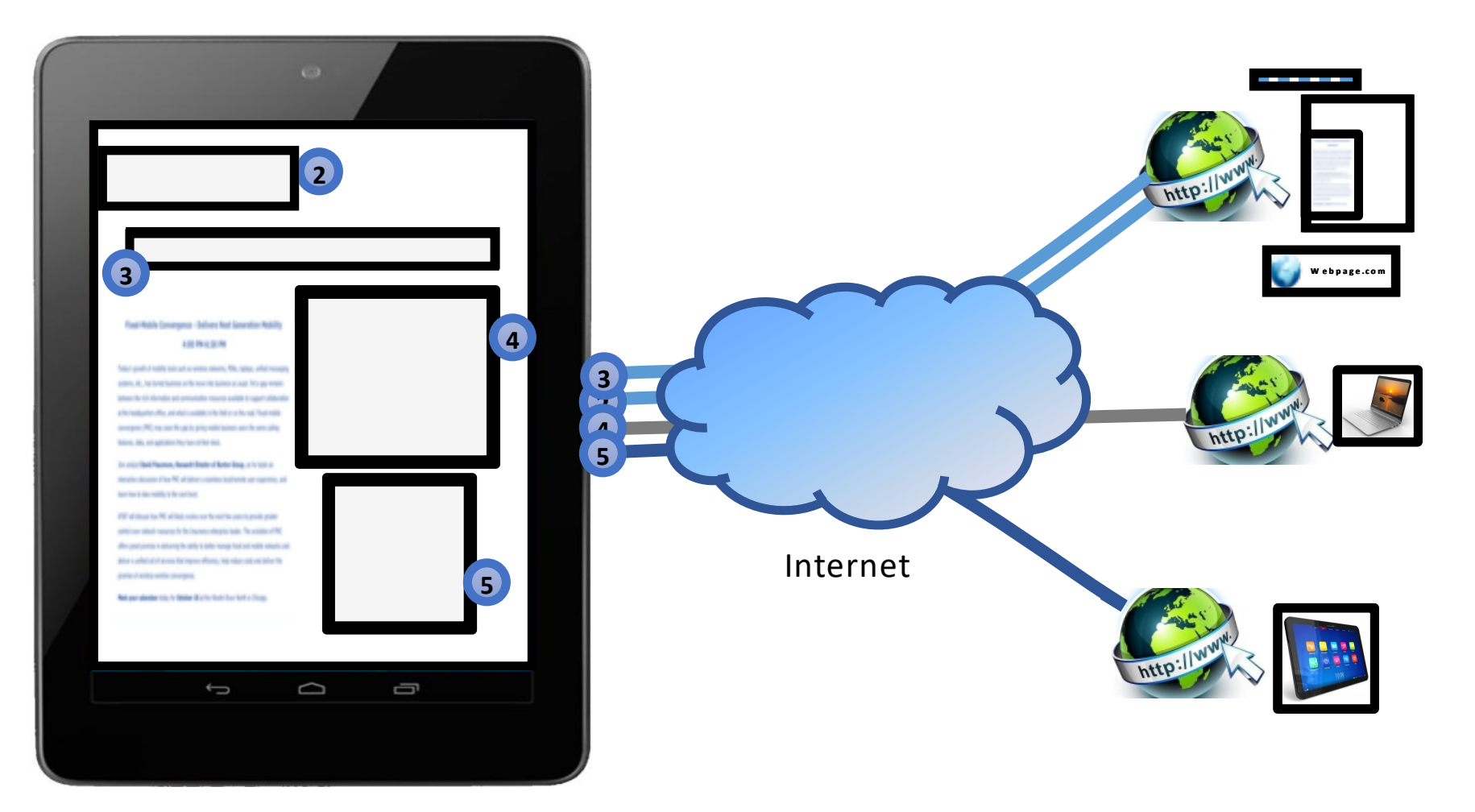

Time to First Byte **Content Download** Initial Connection

msFirstPaint DOM Interactive | DOM Content Loaded | On Load | Document Complete Start Render

**3xx response** 

### **Resource Waterfall**

- Analyzed UCR CS website
	- [www.webpagetest.org](http://www.webpagetest.org/)
- Different metrics
	- Start render
	- Document complete

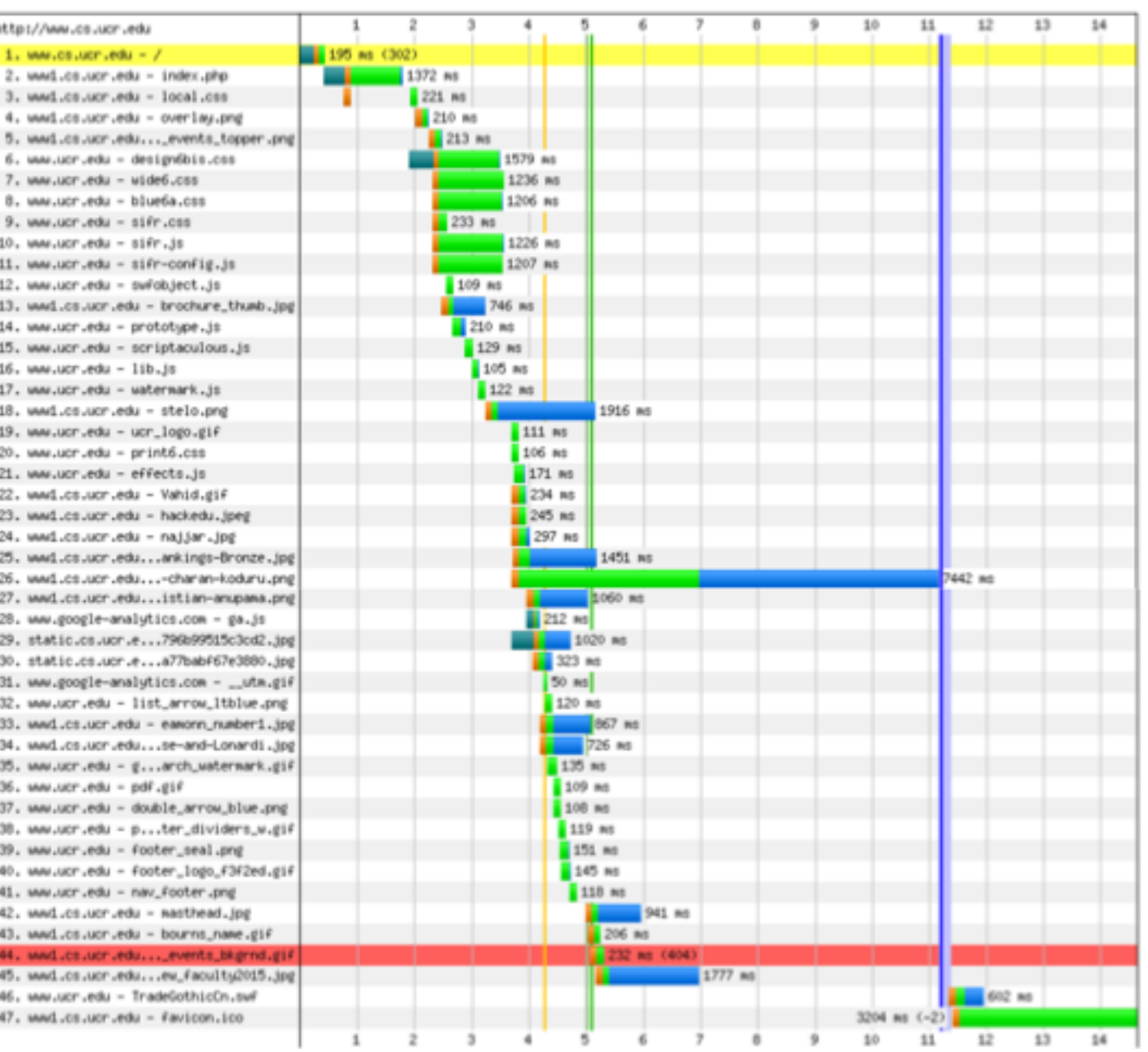

### Page Load Time (PLT)

- Matters to companies
	- 2 s delay on Bing decreases per-user revenue by 4.3%

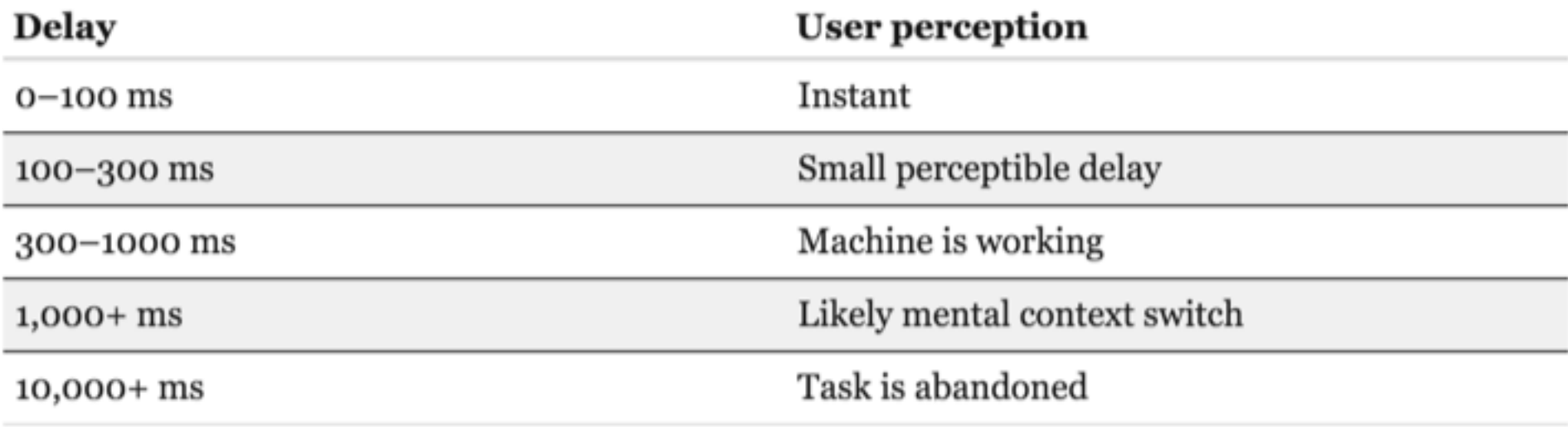

### Latency, not bandwidth

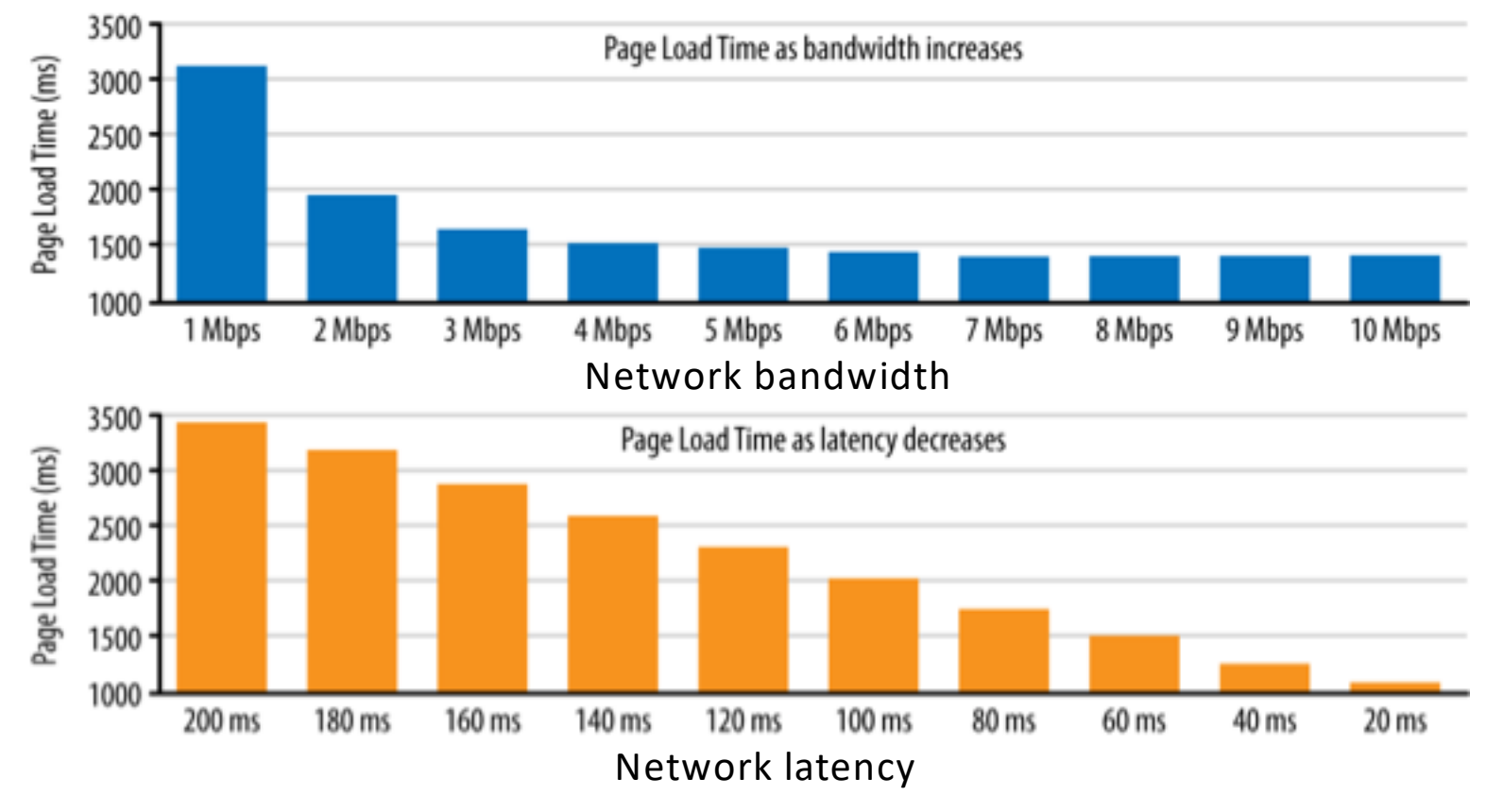

You can buy higher bandwidth… can you buy lower latency?

### **Overview**

- Measuring webpage latency
- Strategies to reduce latency
- SPDY and HTTP/2
- SPDY over cellular networks

Q: How to reduce page load times for webpages?

### Reducing latency: HTTP-based strategies

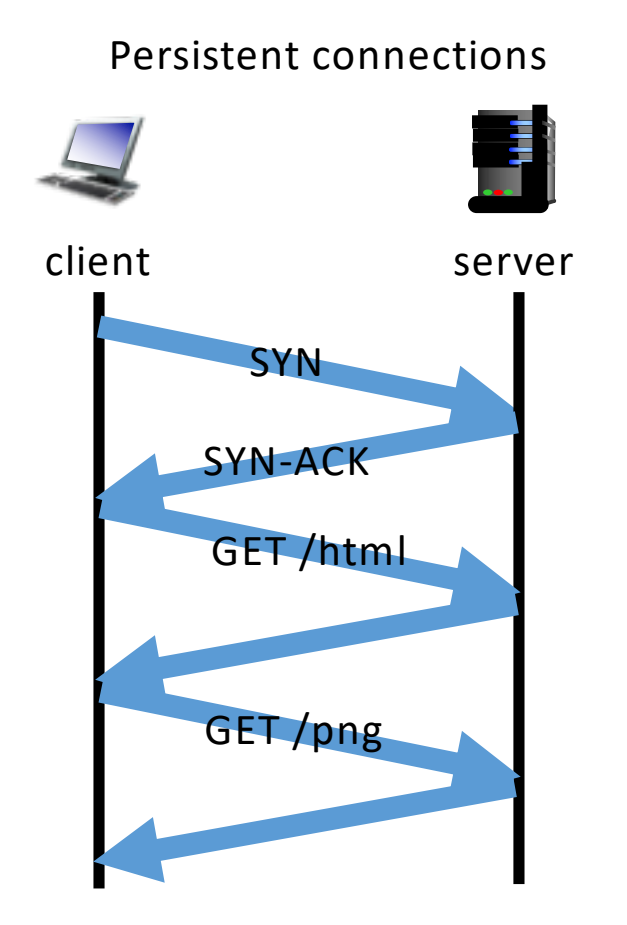

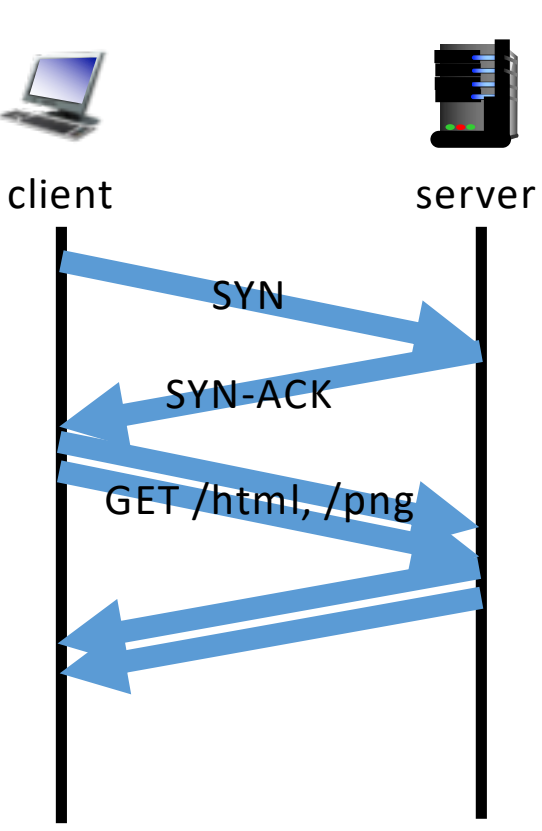

Send all requests on a single TCP connection

#### HTTP pipelining

#### HTTP pipelining not typically used

- Responses must come back in order
- Head-of-line blocking
	- Delay in retrieving  $1<sup>st</sup>$  content delays subsequent content
- Middleboxes may not understand pipelining
- If server processes requests in parallel, need to maintain large buffers

# Reducing latency: Connection-based strategies

- Multiple TCP connections
	- Open up to 6 connections per server
		- Handled by browser
		- cwnd x6, effectively

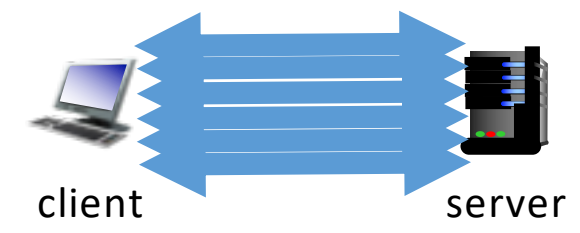

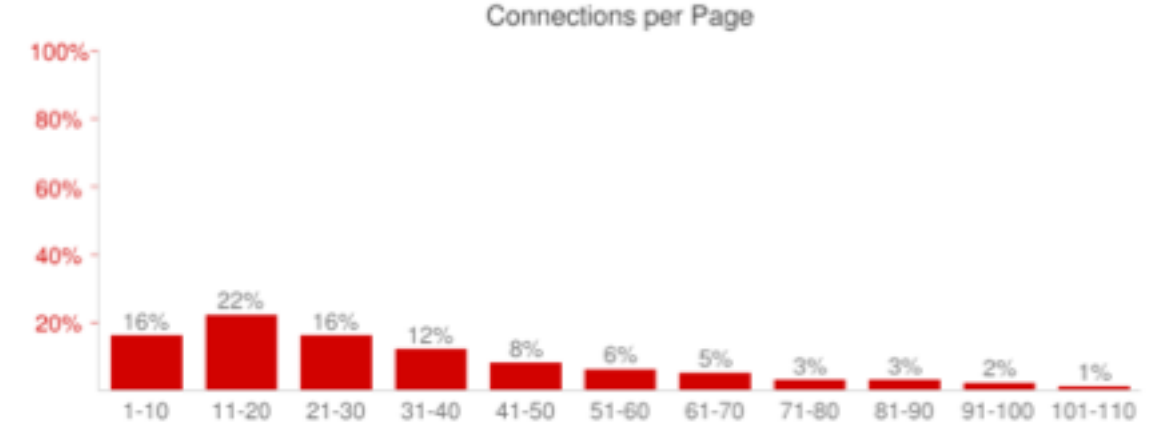

- Challenges
	- Extra overhead to maintain all those TCP connections

# Reducing latency: Content-based strategies

- Concatenating files
	- JavaScript, CSS
	- Less modular, large bundles
- Spriting images
	- Combine multiple images into one
	- What a pain...
- Domain sharding
	- Store files on multiple domains (shards) so that many TCP connections can be opened
	- Congestion control who? 30+ parallel requests --- Yeehaw!!!
- Resource inlining
	- TCP connections are expensive!  $\leq$   $\leq$   $\leq$

<link rel="stylesheet" href="small.css"> </head>

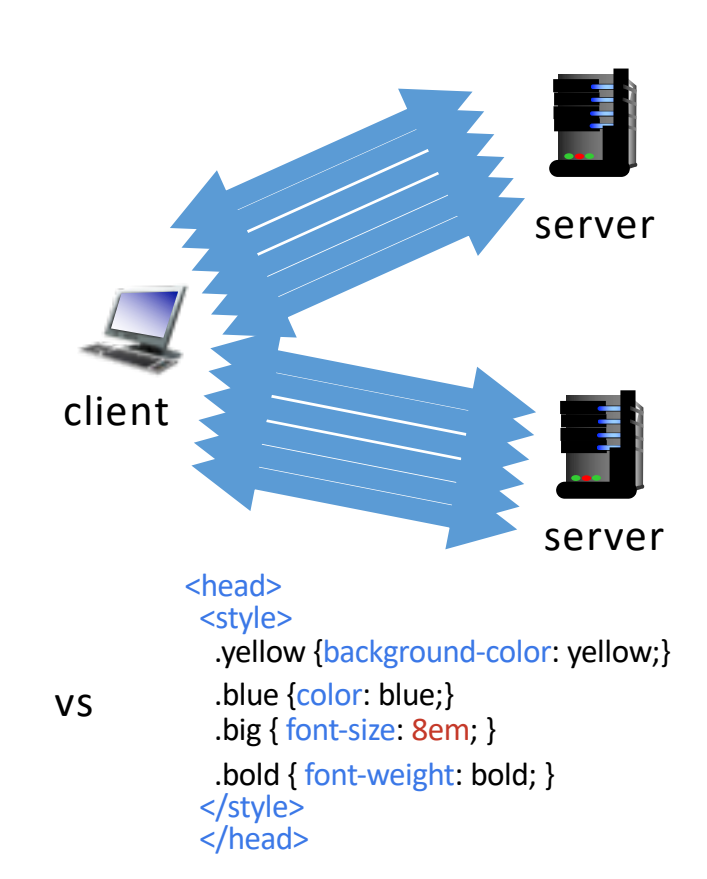

### **Overview**

- Measuring webpage latency
- Strategies to reduce latency
- SPDY and HTTP/2
- SPDY over cellular networks

Q: How to reduce page load times for webpages?

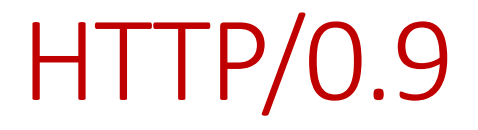

\$> telnet google.com 80 Connected to 74.125.xxx.xxx

GET /about/

(hypertext response)

(connection closed)

Simplest mode: single request, single response, then connection close

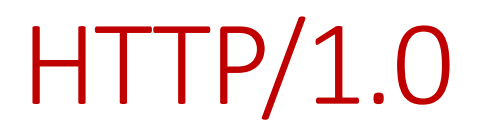

\$> telnet website.org 80 Connected to xxx.xxx.xxx.xxx

GET /rfc/rfc1945.txt HTTP/1.0 User-Agent: CERN-LineMode/2.15 libwww/2.17b3 Accept: \*/\*

HTTP/1.0 200 OK Content-Type: text/plain Content-Length: 137582 Expires: Thu, 01 Dec 1997 16:00:00 GMT Last-Modified: Wed, 1 May 1996 12:45:26 GMT Server: Apache 0.84

(plain-text response)

(connection closed)

Multi-line requests Response header, status code Response data not limited to plain-text

### HTTP/1.1

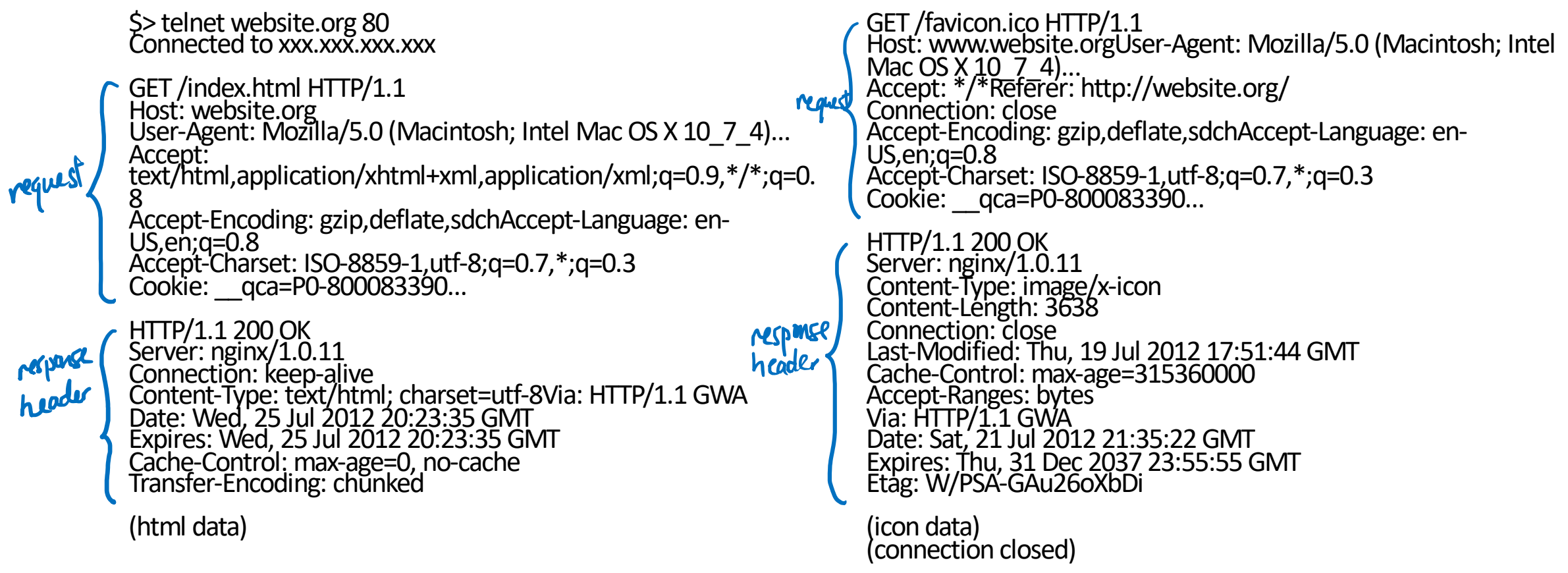

Additional features in header (e.g. cookies, caching, character set) Connection NOT closed after every request

### Drawbacks of HTTP

- TCP works best if a session is long lived and/or exchanges a lot of data
	- HTTP connections are typically short and exchange small objects
	- TCP cwnd takes time to adjust to the available network capacity
	- TCP does not have sufficient time to utilize the full network capacity
- Client is the only one to initiate request for an object
	- Server has to let client know to request object
- Request and response headers are uncompressed
	- Redundant Headers (User Agent, Host, Accept etc.)
	- Headers can be large 200 bytes to 2K bytes

#### HTTP/2.1

- Reduce end-user perceived latency over HTTP/1.1 using TCP
- Address the "head of line blocking" problem in HTTP
- Not require multiple connections to a server to enable parallelism, thus improving its use of TCP
- Retain the semantics of HTTP/1.1, including (but not limited to)
	- o HTTP methods
	- o Status Codes
	- o URIs
	- o Header fields
- ~50% adoption as of May 2021
- SPDY (pronounced "speedy") = precursor of  $HTTP/2$ 
	- Many small differences

Thanks to Ilya Grigorik for SPDY slides

### SPDY in a Nutshell

- ●One TCP connection  $\bullet$  Request = Stream (bi-directional)
- ●Streams are multiplexed ●Streams are prioritized
- ●Binary framing
	- ●Encode control, data frames as binary
	- ●No longer human readable!
- ●Length-prefixed
	- Can quickly skip to next frame
	- As opposed to newlines in HTTP 1.x

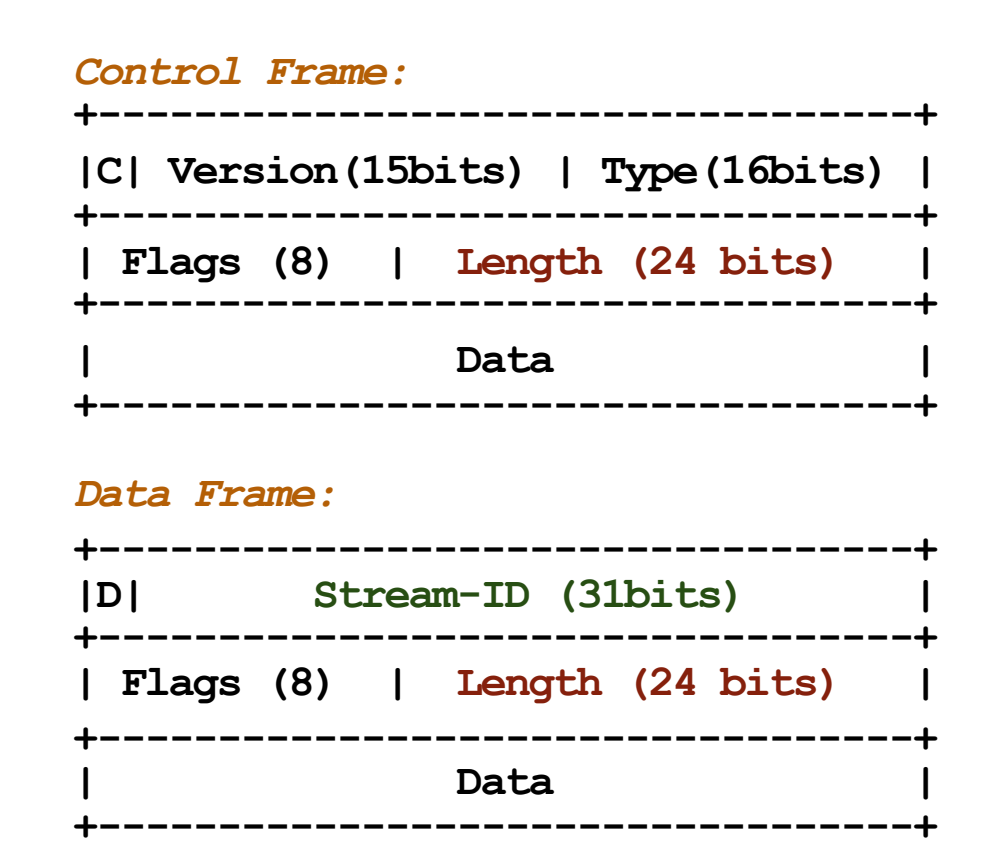

#### HTTP 1.1 vs HTTP 2 headers

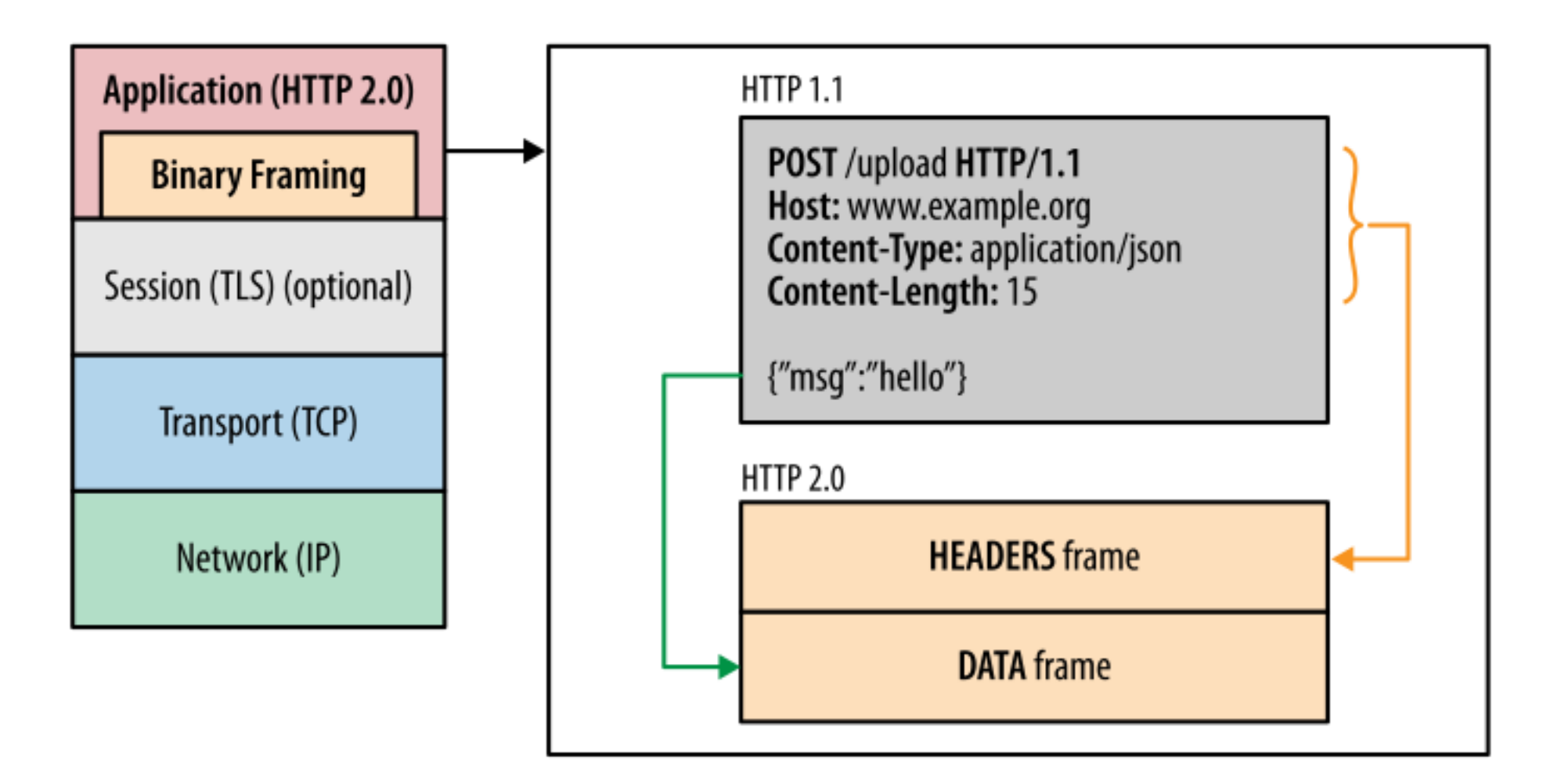

Source: https://developers.google.com/web/fundamentals/performance/http2/

### SPDY in action

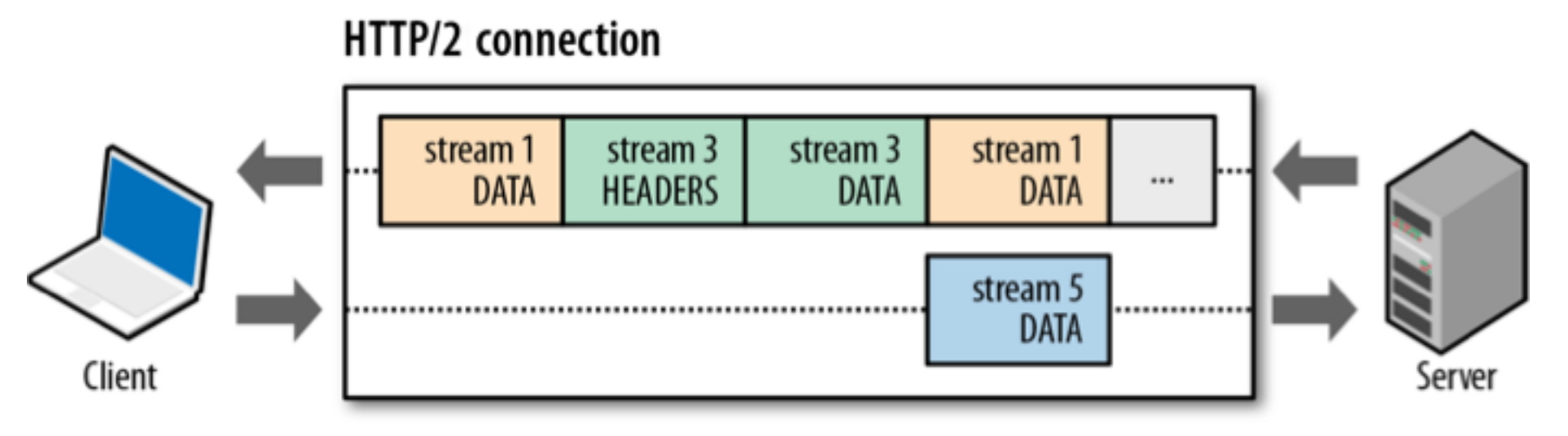

- ●Full request & response multiplexing
	- $\bullet$  Assign a stream id # to each request
- ●Mechanism for request prioritization
- ●Many small files? No problem
- ●Higher TCP window size
- ●More efficient use of server resources
- TCP Fast-retransmit for faster recovery

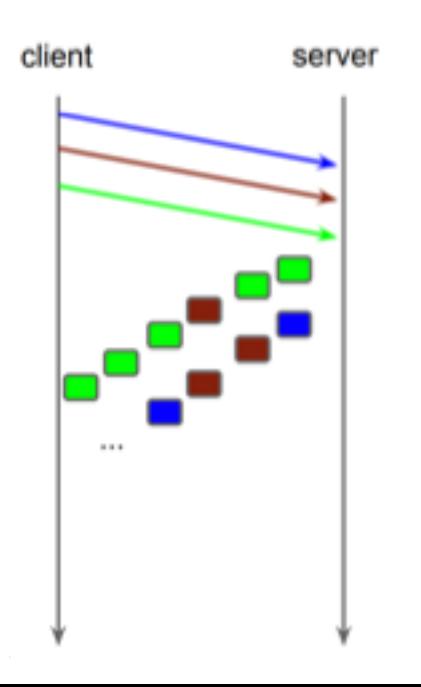

#### Speaking of HTTP Headers...

curl -vv -d'**{"msg":"oh hai"}**' http://www.igvita.com/api

> POST /api HTTP/1.1 > User-Agent: curl/7.24.0 (x86\_64-apple-darwin12.0) libcurl/7.24.0 OpenSSL/0.9.8r zlib/1.2.5 > Host: www.igvita.com > Accept: \*/\* > Content-Length: 16

- > Content-Type: application/x-www-form-urlencoded
- < HTTP/1.1 204
- < Server: nginx/1.0.11
- < Content-Type: text/html; charset=utf-8
- < Via: HTTP/1.1 GWA
- < Date: Thu, 20 Sep 2012 05:41:30 GMT
- < Expires: Thu, 20 Sep 2012 05:41:30 GMT
- < Cache-Control: max-age=0, no-cache

....

- Average request / response header overhead: 800 bytes
- No compression for headers in HTTP!
- Huge overhead
- Solution: compress the headers! o gzip all the headers
	- o SPDY and HTTP/2 differ in their compression schemes

#### SPDY Server Push

**Premise:** server can push resources to client

Concern: but I don't want the data! Stop it! Client can cancel SYN\_STREAM if it doesn't want the resource

Resource goes into browser's cache (no client API)

#### Newsflash: we are already using "server push" ●Today, we call it "inlining" ●Inlining works for unique resources, bloats pages otherwise

Advanced use case: forward proxy (e.g., Amazon's Silk can render remotely and push content to client)

Proxy has full knowledge of your cache, can intelligently push data to the client

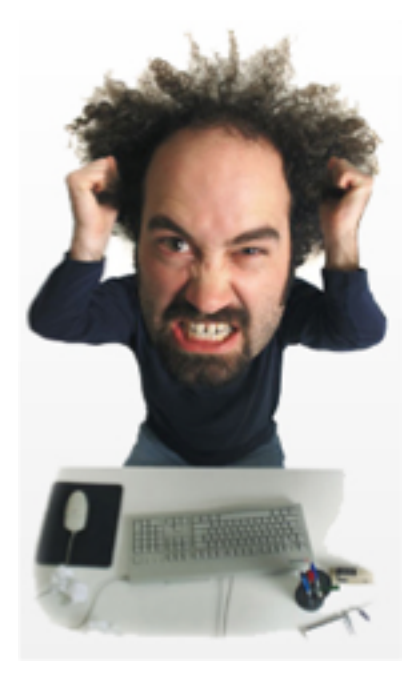

### Encrypt all the things!!!

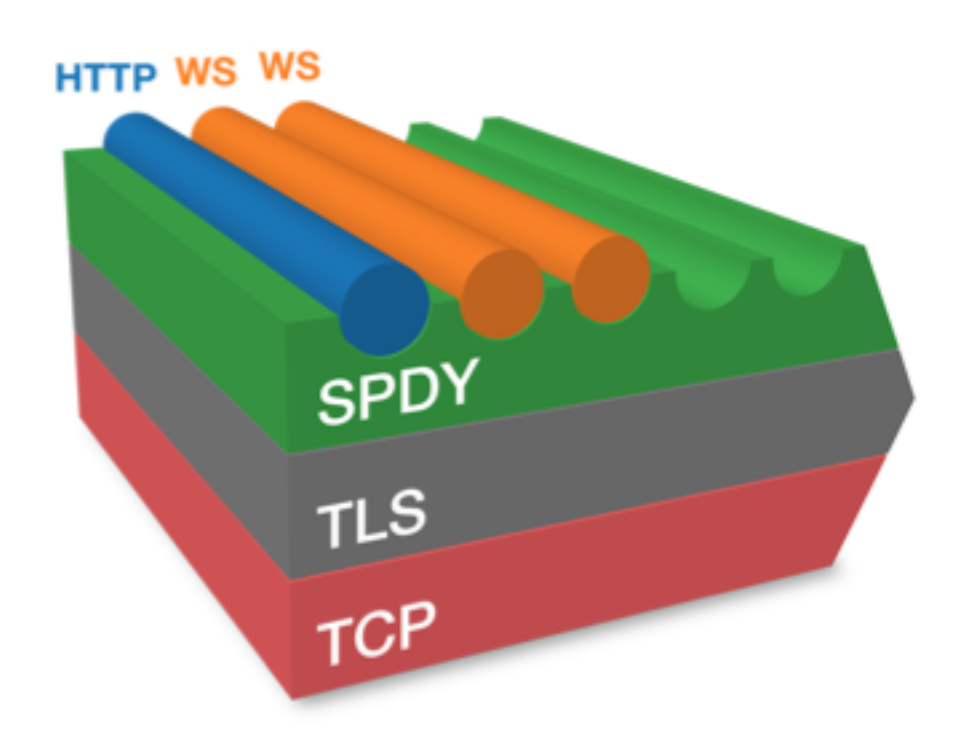

#### SPDY runs over TLS

- ●Philosophical reasons
- ●Political reasons
- ●Pragmatic + deployment reasons Bing! Not required for HTTP/2, but often seen in practice

**Observation:** intermediate proxies get in the way

Some do it intentionally, many unintentionally Ex: Antivirus / Packet Inspection / QoS / ...

#### Hine blocking.... TCP Head of line blocking

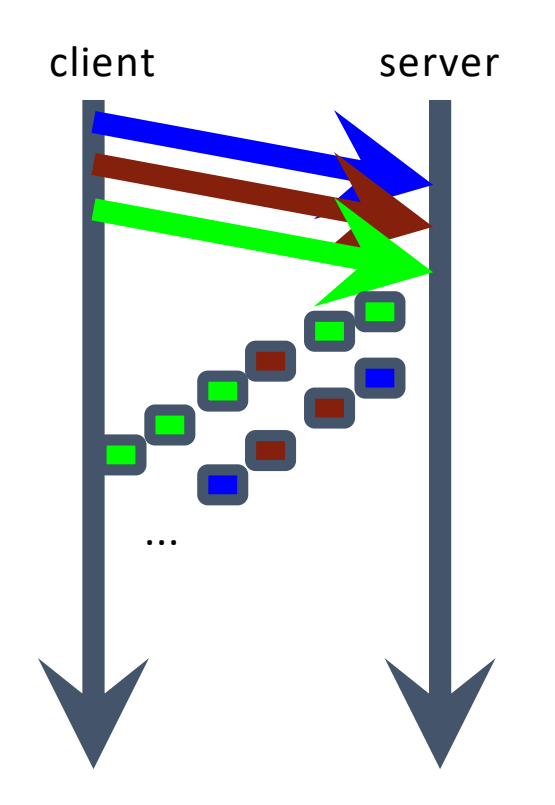

●TCP: in-order, reliable delivery... o what if a packet is lost?

### ●~1~2% packet loss rate

oCWND's get chopped oFast-retransmit helps, but.. oSPDY stalls

### HTTP/2 Adoption (Top 50 million websites)

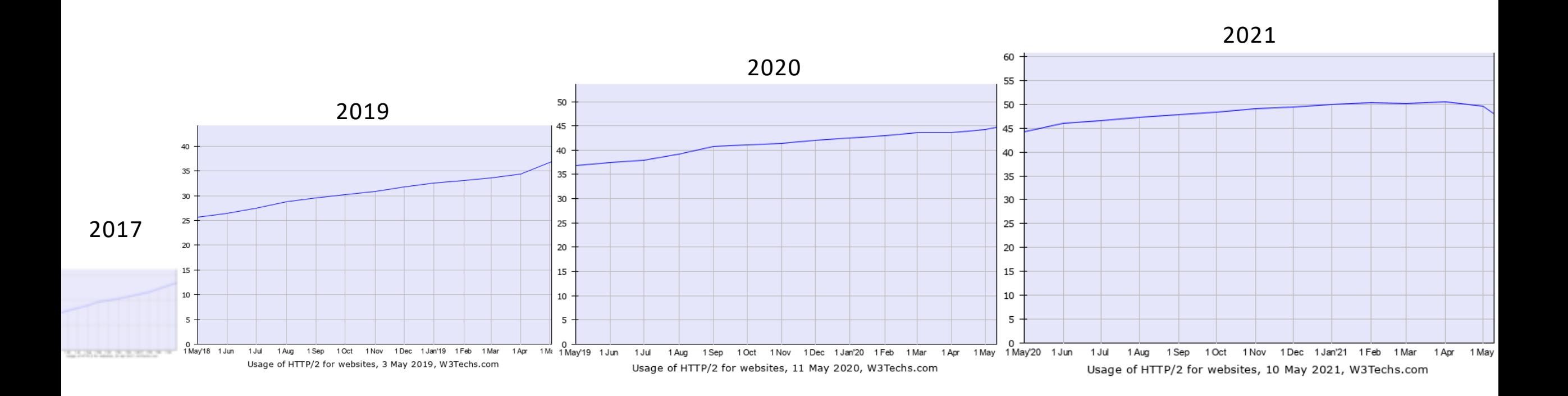

### **Overview**

- Measuring latency
- Current strategies for reducing latency
- SPDY and HTTP/2
- Mobile SPDY

Q: How to reduce page load times for webpages?

### Web Page delivery using HTTP

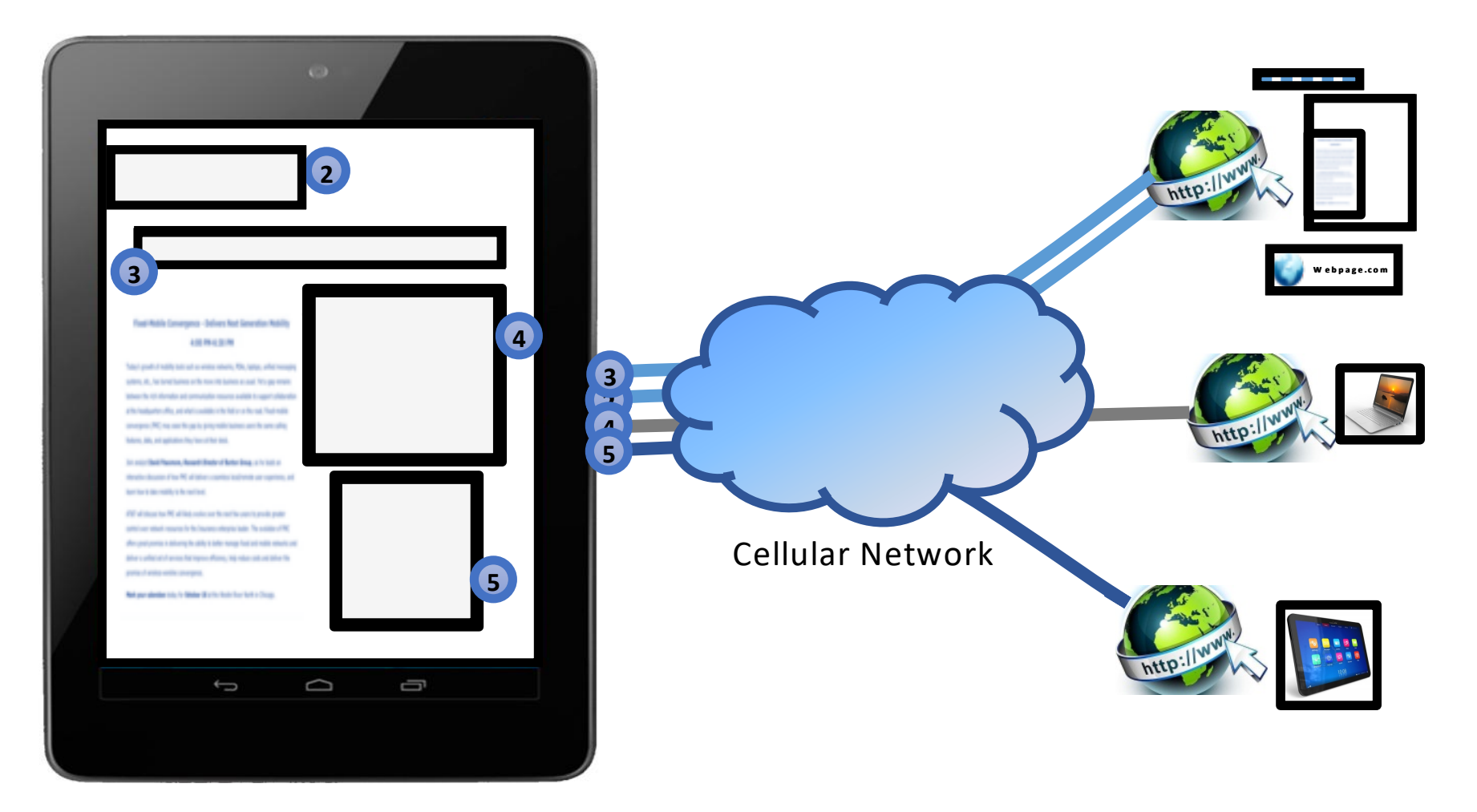

**Steps are similar even when a proxy is employed in the cellular network**

### Web Page delivery using SPDY Proxy

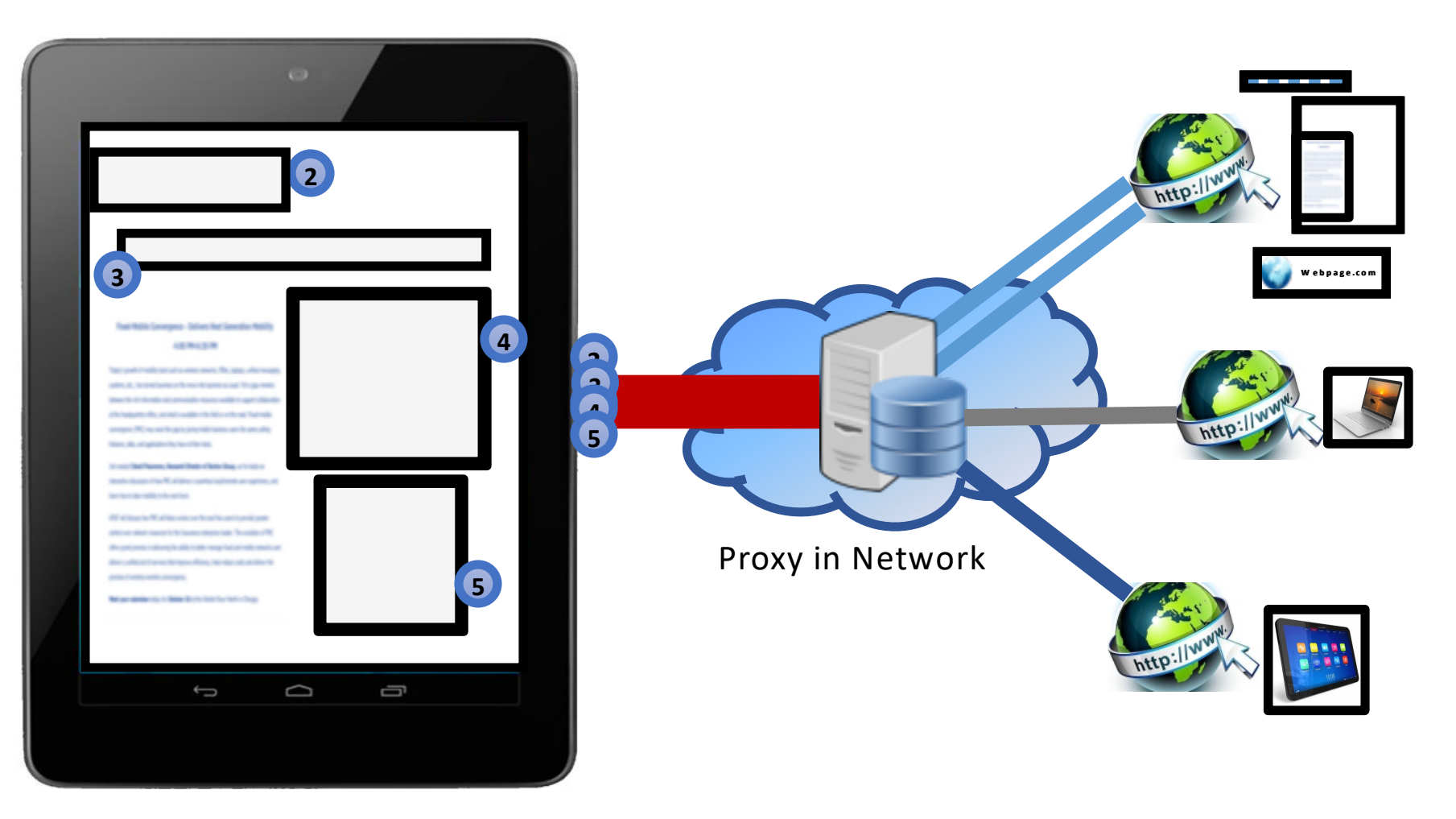

#### **Interactions between SPDY and Transport – Especially Cellular Networks**

- **SPDY seemingly solves important shortcomings with HTTP**
	- One long-lived TCP Connection instead of multiple short-lived connections
	- Saves on TCP connection establishment time (important in high latency networks)
	- Connection reuse allows TCP congestion window (**cwnd**) to grow

**Proxy** <u>a matana</u> HTTP **VS HTTP SPDY** 565 **Proxy HTTP**

**Cellular Network (SPDY)**

**HTTP**

**Cellular Network (HTTP)**

**HTTP**

**Does using SPDY help improve cellular web experience in practice?** 

**Should operators deploy a SPDY proxy in the cellular network?**

### Test Setup

- Client used Windows7 laptop with 3G USB dongle
- Server in cloud running SPDY proxy (from Google) and HTTP proxy (Squid)
	- Mimics typical cellular deployment
- Placed client in carefully chosen location
	- To prevent handover effects, we avoided placing client near cell edge
	- Relatively strong RSSI signal (-47 to -52 dBm)
	- Experiments conducted during nights (12AM 6AM) during light cell load conditions
	- Sufficient backhaul capacity; eliminate backhaul bottleneck
- Used a test server for controlled experiments with web page content

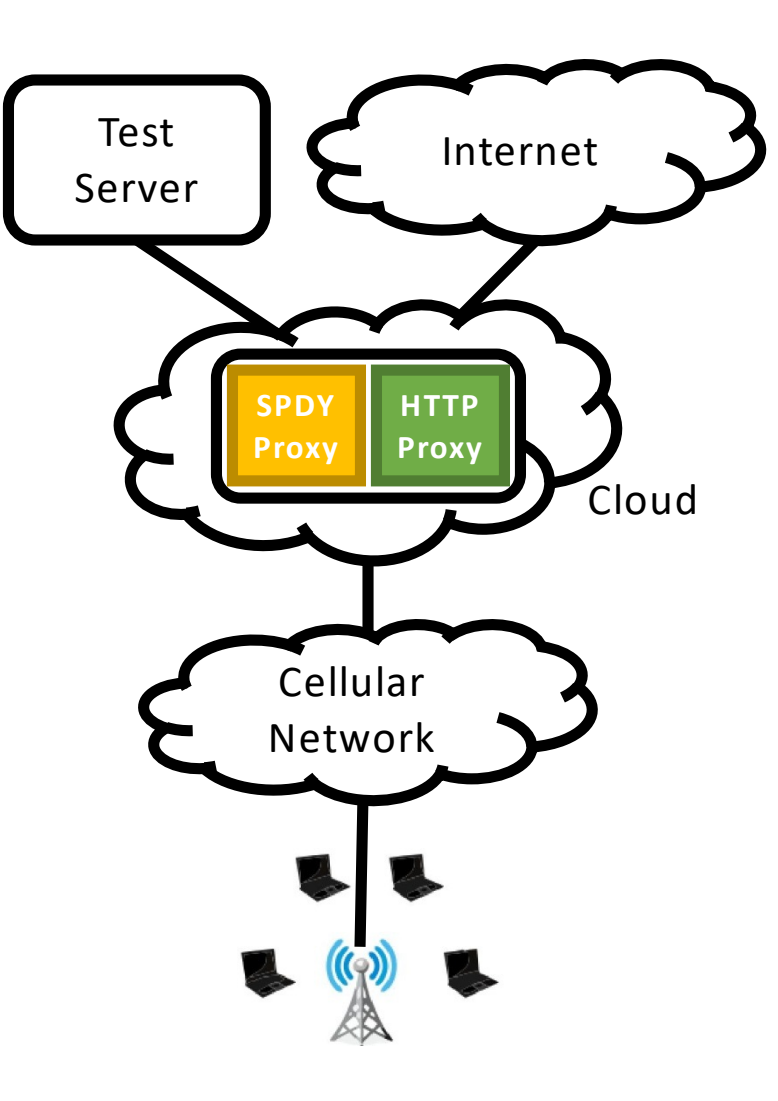

### Test Execution and Methodology

- Visited top websites used by mobile users<br>• Found in top 50 Alexa web pages also; eliminate landing pages
	- (e.g., Facebook login page)
- Use "full" web site (as opposed to mobile pages)
	-
	- Mimics tablets and cellular-equipped laptops Existing work shows mobile page content similar to full page
- Test execution via automated client (written in Ruby)
	- Uses Chrome remote debugger capability
	-
	- Executes one run with HTTP followed by SPDY;<br>• Request new page every minute to account for page load and "think" time
	- Record detailed network statistics and page load time
- Packet capture (using tcpdump) and TCP statistics (using tcpprobe) on proxy server

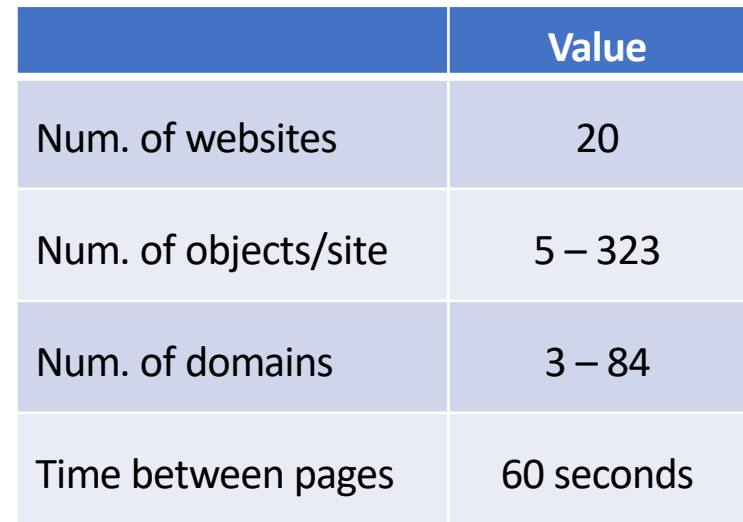

### Page Load Time in 3G cellular network

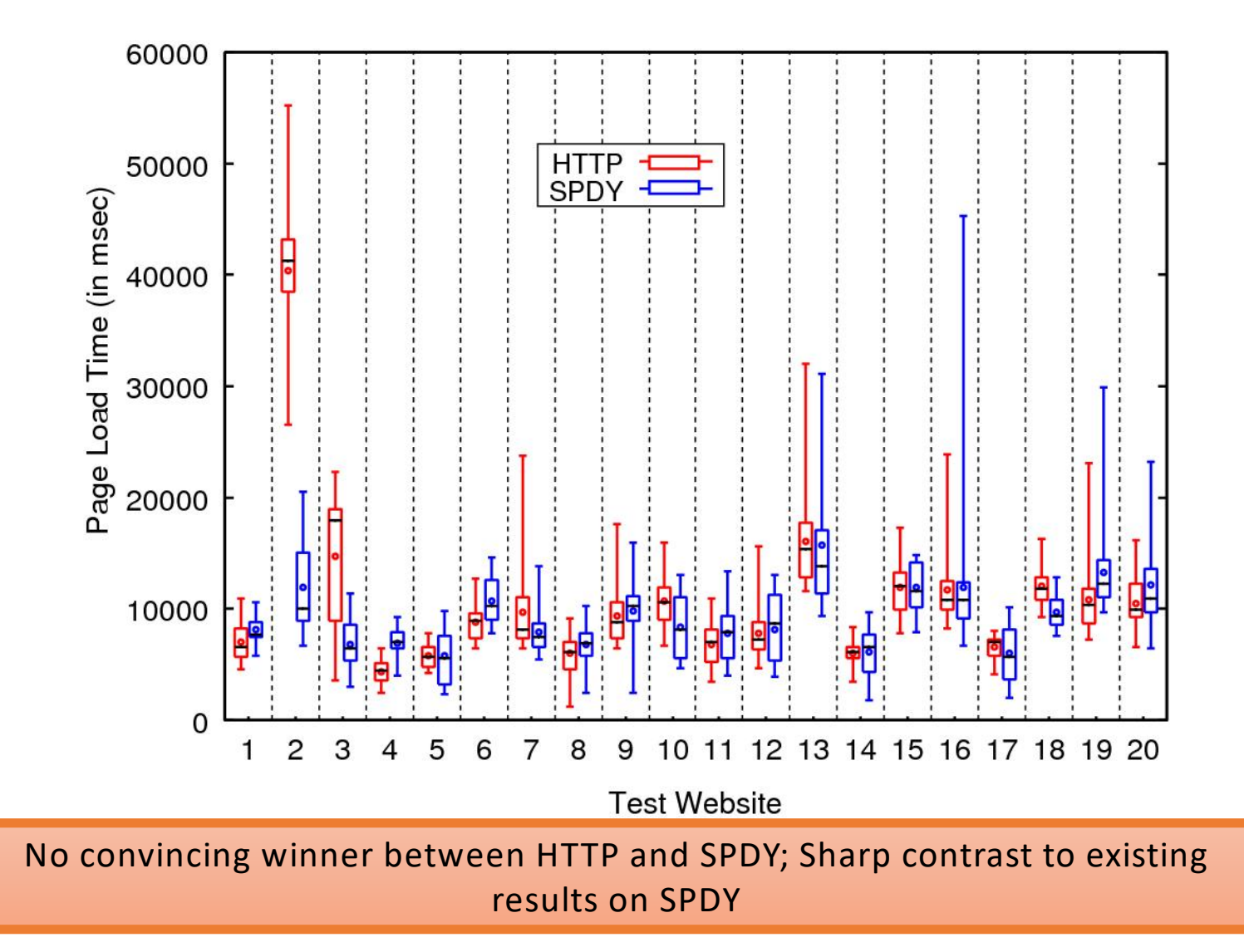

### Page Load Time with WiFi Network

- Check if result was a consequence of setup
- Ran tests with laptop connecting via WiFi
	- WiFi router connects to Internet via broadband
- Same test procedure and sites

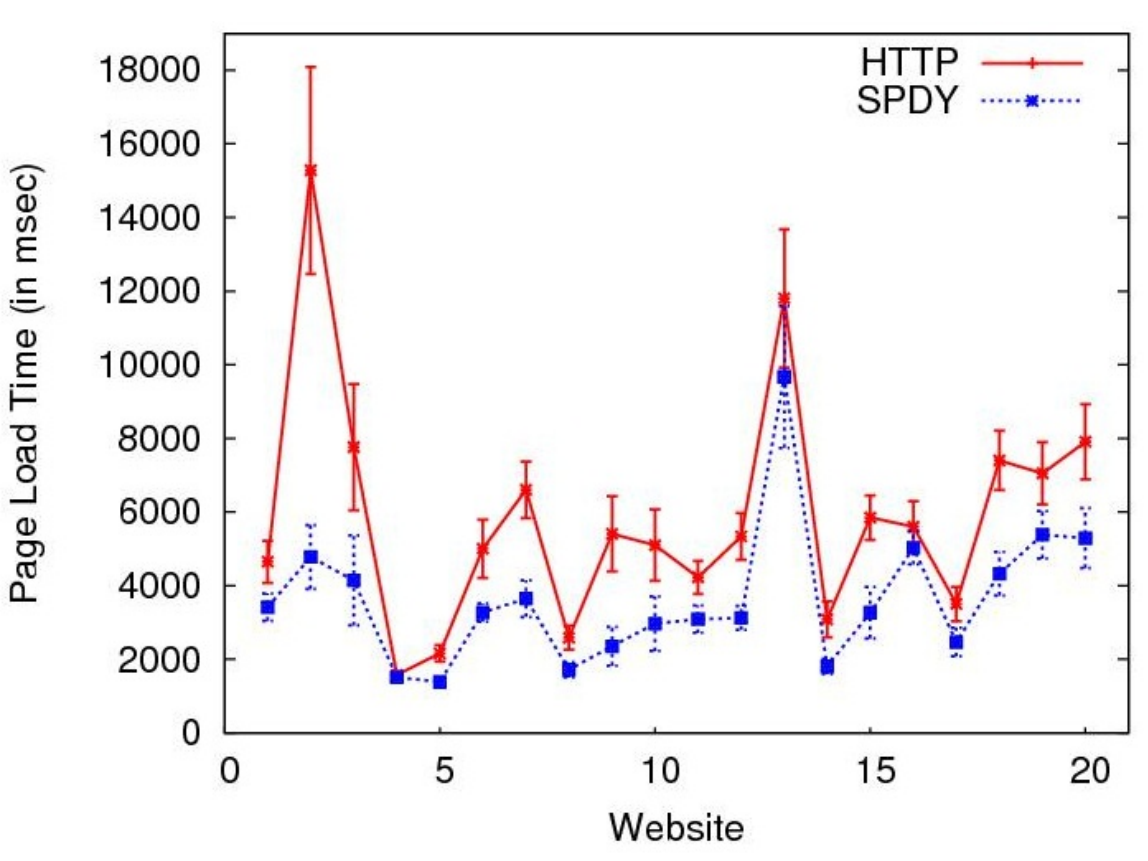

SPDY performs better than HTTP consistently with page load time improvements ranging from 4% to 56% with WiFi

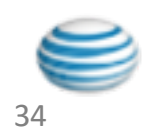

### TCP Congestion Window fluctuates with SPDY

**Expectation would be for cwnd and ssthresh to grow and stabilize.**

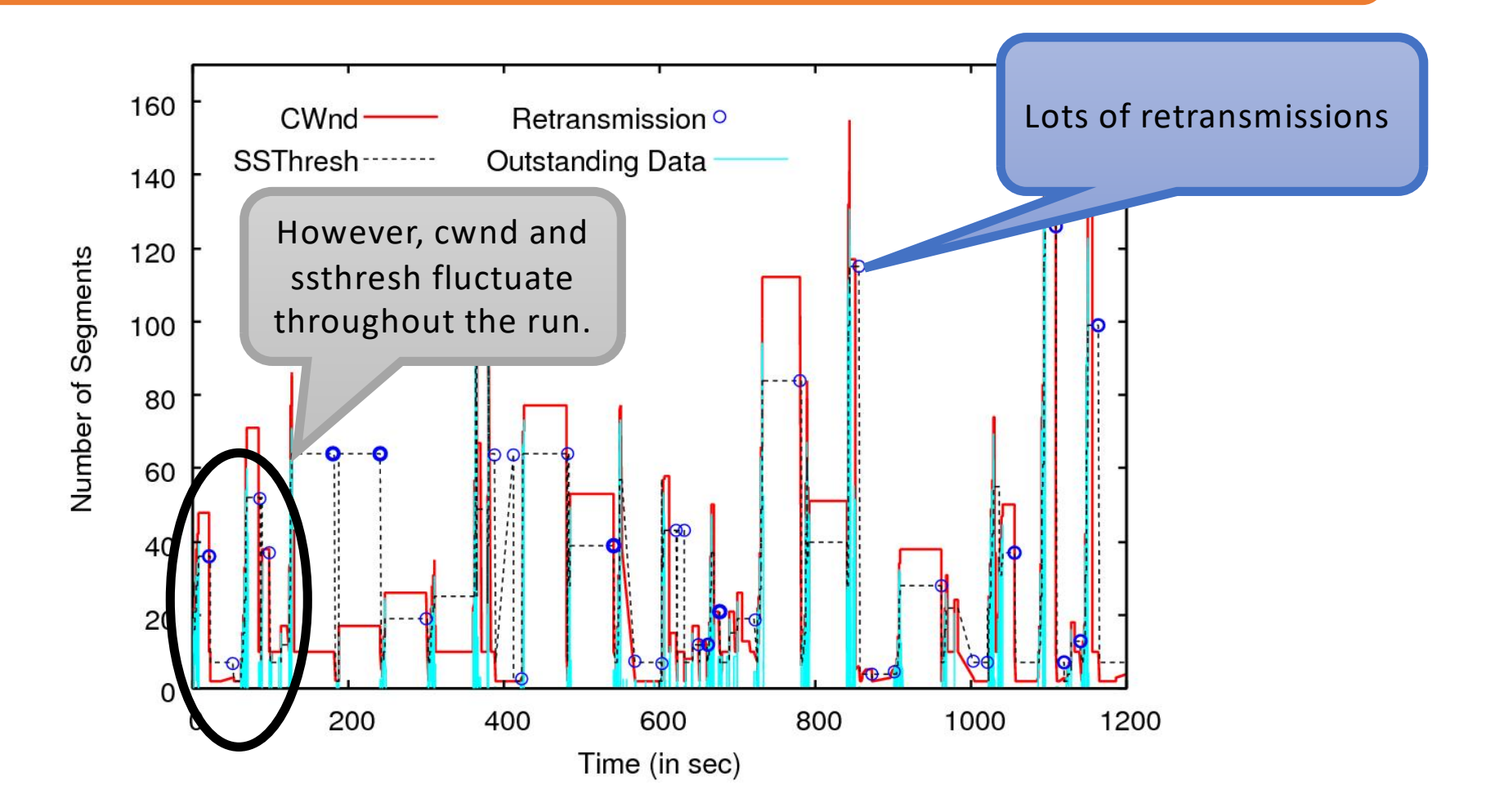

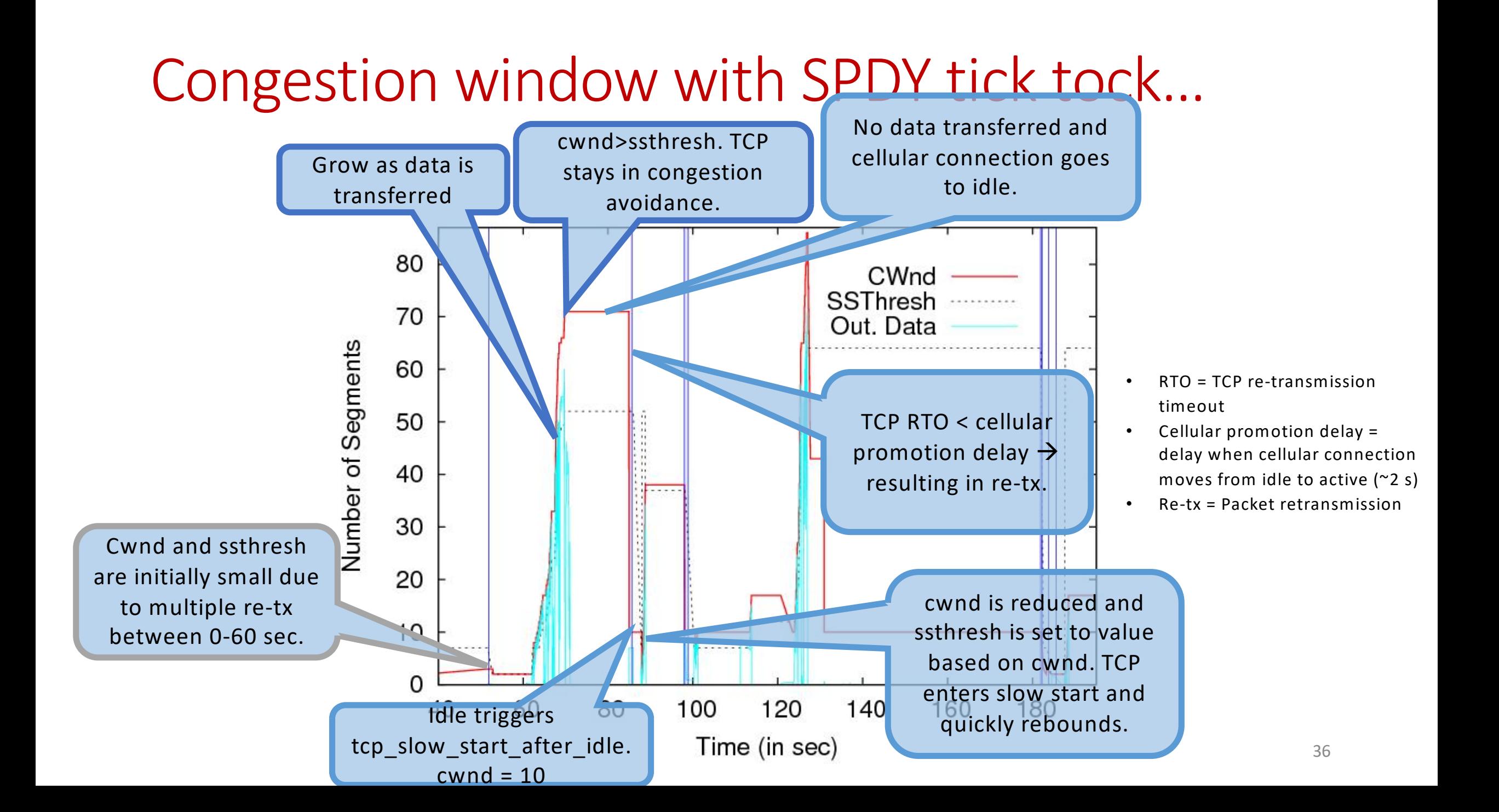

### Impact of Cellular State Machine

Idea: send pings to make the connection continuously active.

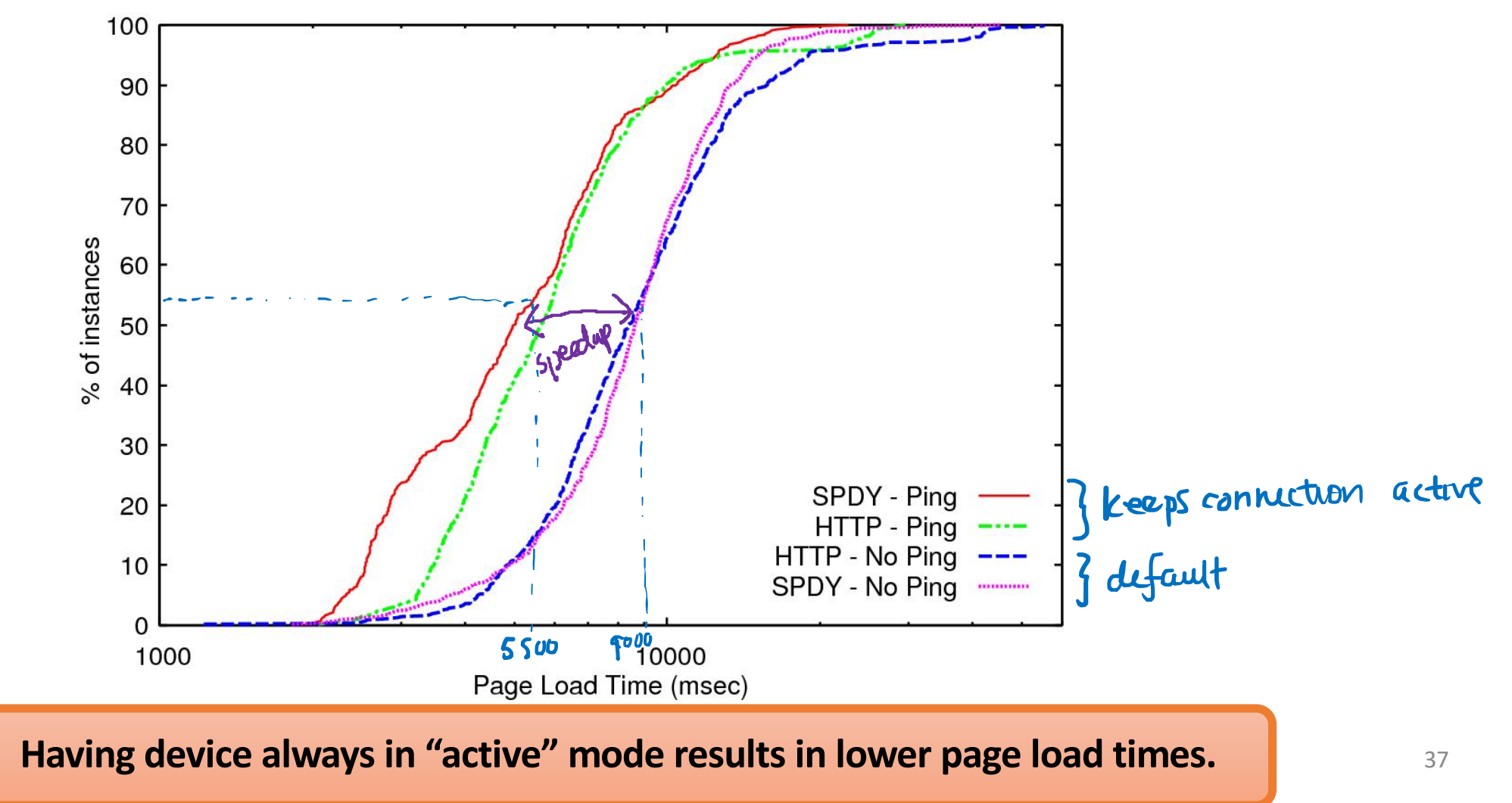

### **Sources**

- 1. "SPDY: An experimental protocol for a faster web," Google, http://www.chromium.org/spdy/spdy-whitepaper.
- 2. "How Speedy is SPDY?," Wang et al., *NSDI* 2014.
- 3. "Towards a SPDY'ier Mobile Web?," Erman et al., *IEEE Trans. Networking*, 2015.
- *4. High Performance Browser Networking*, Ilya Grigorik, O'Reilly, 2013.
- 5. *Computer Networking: A Top-Down Approach* (6<sup>th</sup> ed), James Kurose and Keith Ross, 2011.